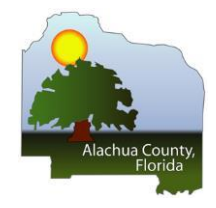

Alachua County, Florida Procurement Theodore "TJ" White, Jr. CPPB, Procurement Manager County Administration Building, Gainesville, FL 32601 (352) 374-5202

## **EXECUTIVE SUMMARY**

**ITB No. ITB 24-27-MB** 

Annual Mowing and Trimming for Land Conservation

RESPONSE DEADLINE: November 8, 2023 at 2:00 pm

Wednesday, December 20, 2023

# SOLICITATION OVERVIEW

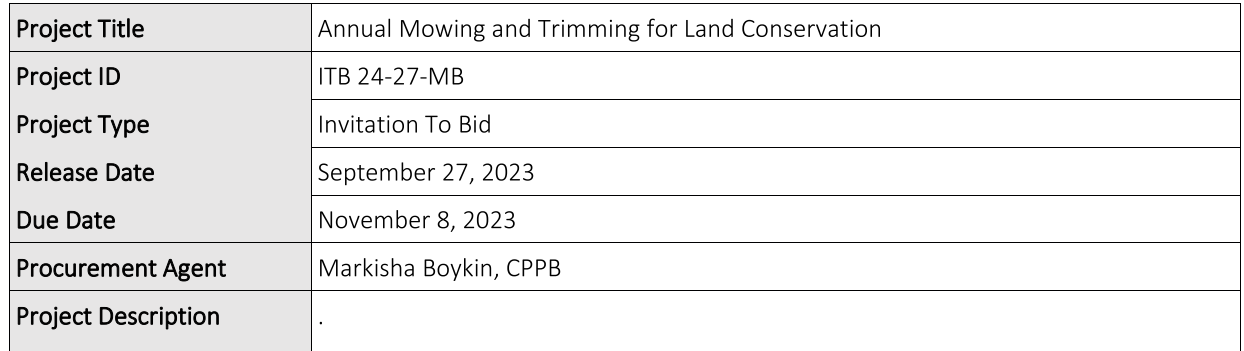

## Introduction

Propose: Provide mowing, vertical trimming and other services to maintain existing trails, roads, firebreaks, levees, trailheads, and recreation infrastructure within Alachua County Environmental Protection Department Managed Properties as per approved contract.

## Summary

Alachua County Board of County Commissioners are requesting the submission of Bids for ITB 24-27-MB Annual Mowing and Trimming for Land Conservation.

The following apply to this Invitation to Bid (ITB): Introduction, Instruction to Bidders, Terms and Conditions, Insurance, Scope of Services, Sample Agreement, Attachments, Submittals, and ITB Pricing Form. Specifications and supplementary documents are essential parts of the ITB and requirements occurring in one are as binding as though occurring in all.

Services, as defined herein, are to include all labor, materials, supplies and equipment in accordance with the terms, conditions, and specifications set forth within this solicitation.

Bidder must be qualified and fully capable of performing the required Services while adhering to all laws, specifications, procedures, protocols, applicable guidance, and industry best practices.

### Background

Location: Alachua County is located in North Central Florida. The County government seat is situated in Gainesville. Gainesville is located 70 miles southwest of Jacksonville, 129 miles southeast of Tallahassee, 140 miles northeast of Tampa - St. Petersburg and 109 miles northwest of Orlando. Alachua County has a population of over 250,000 and a regional airport. The County itself consists of a total area of 969 square miles.

Form of Government: Alachua County is governed by a Board of five (5) elected County Commissioners and operates under the established County Manager Charter form of government. In addition to the five County Commissioners, there are five elected Constitutional Officers: Supervisor of Elections, Sheriff, Clerk of the Court, Tax Collector, and the Property Appraiser. The Alachua County Attorney also reports to the Board.

#### Contact Information

Markisha Boykin, CPPB Procurement Agent II Email: mboykin@alachuacounty.us Phone: (352) 384-3092 Department: Land Conservation Program

#### Timeline

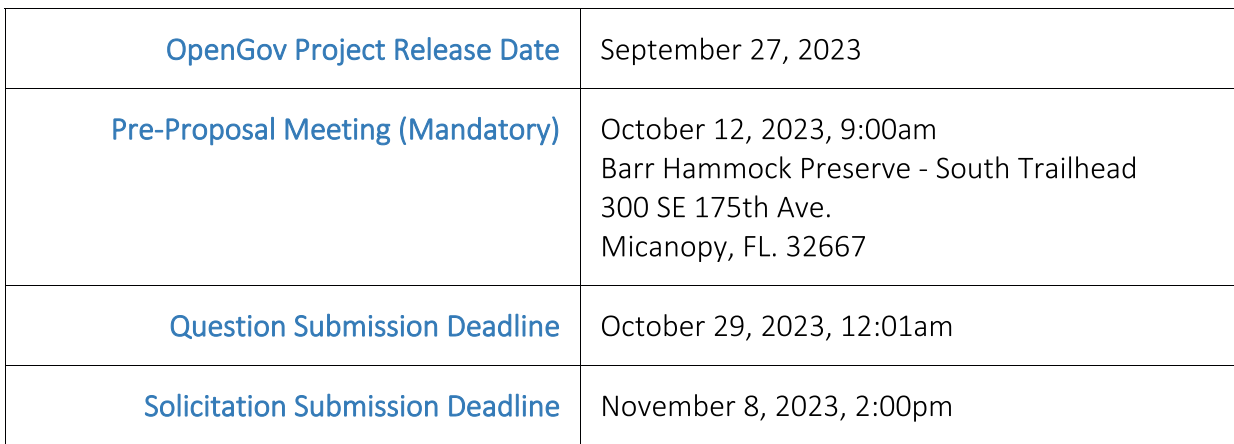

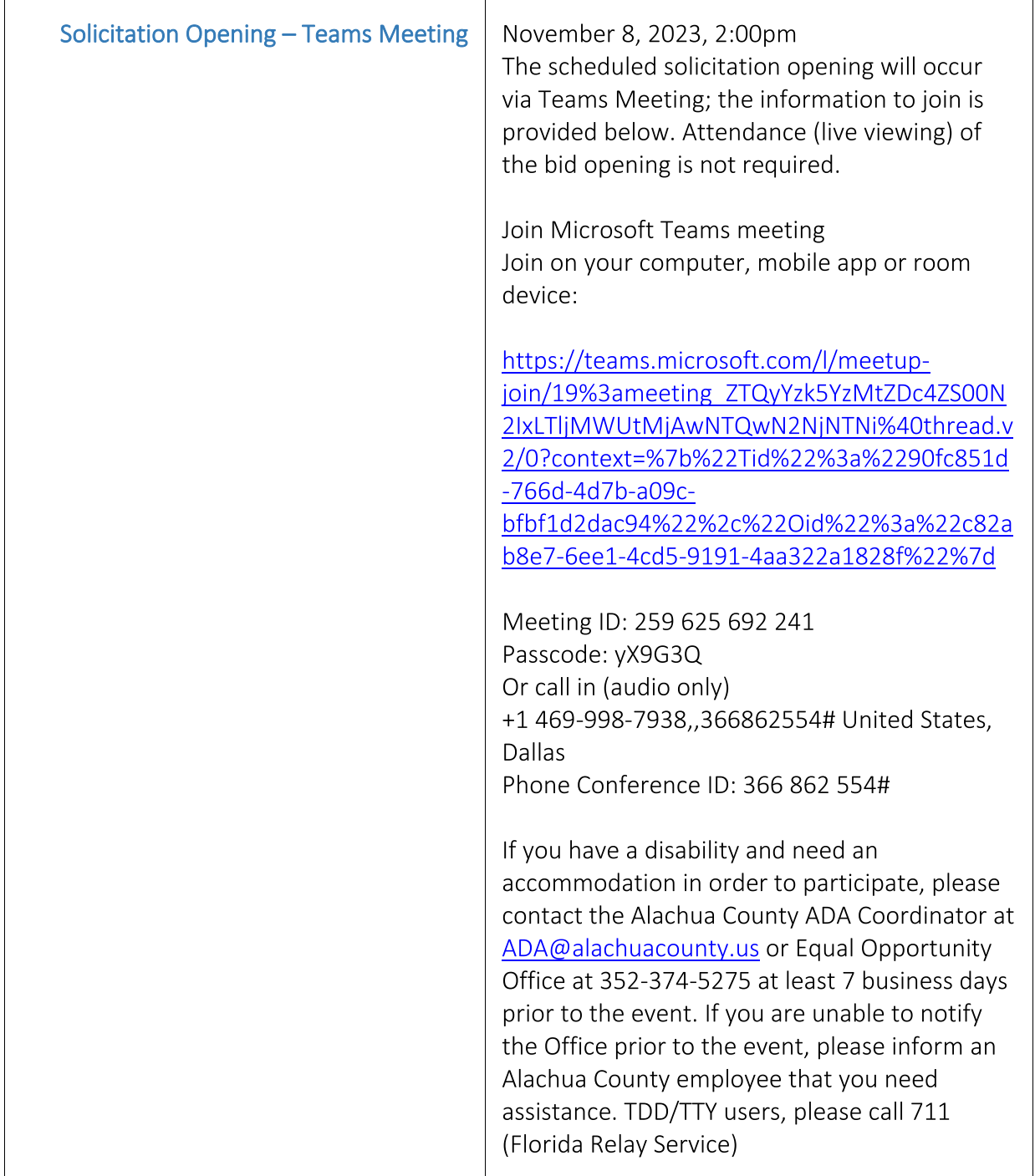

# SOLICITATION STATUS HISTORY

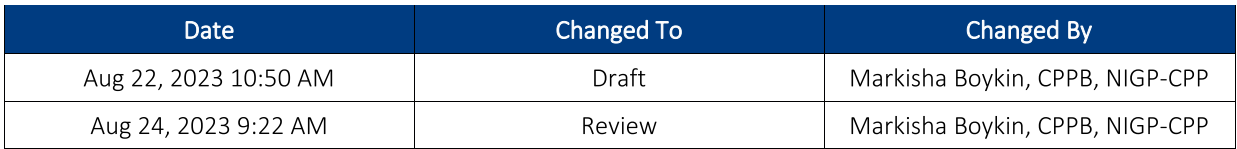

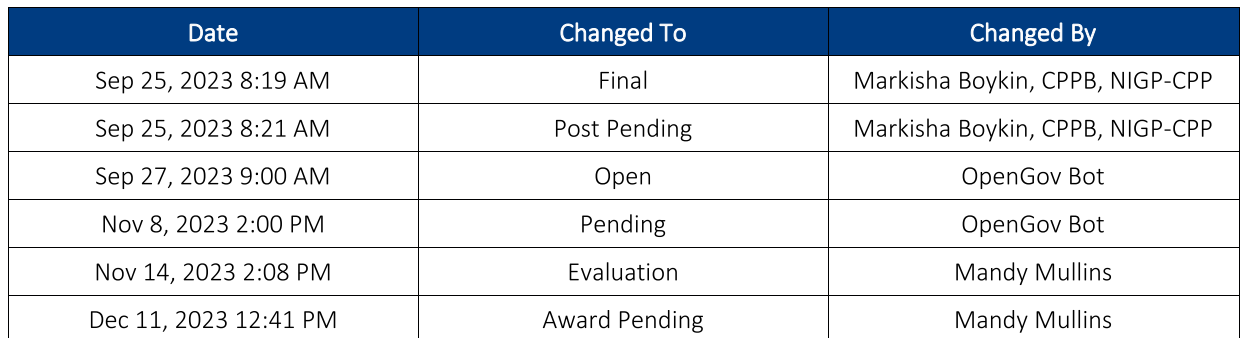

## **SELECTED VENDORS**

### VENDORS RECOMMENDED BY THE EVALUATION PROCESS

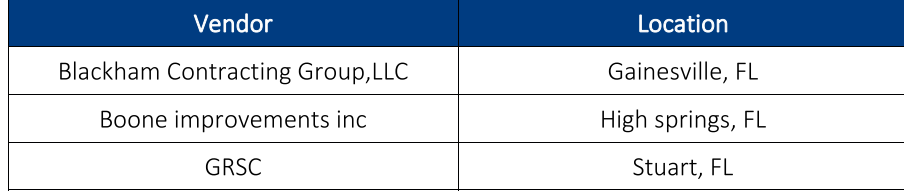

## PROPOSALS RECEIVED

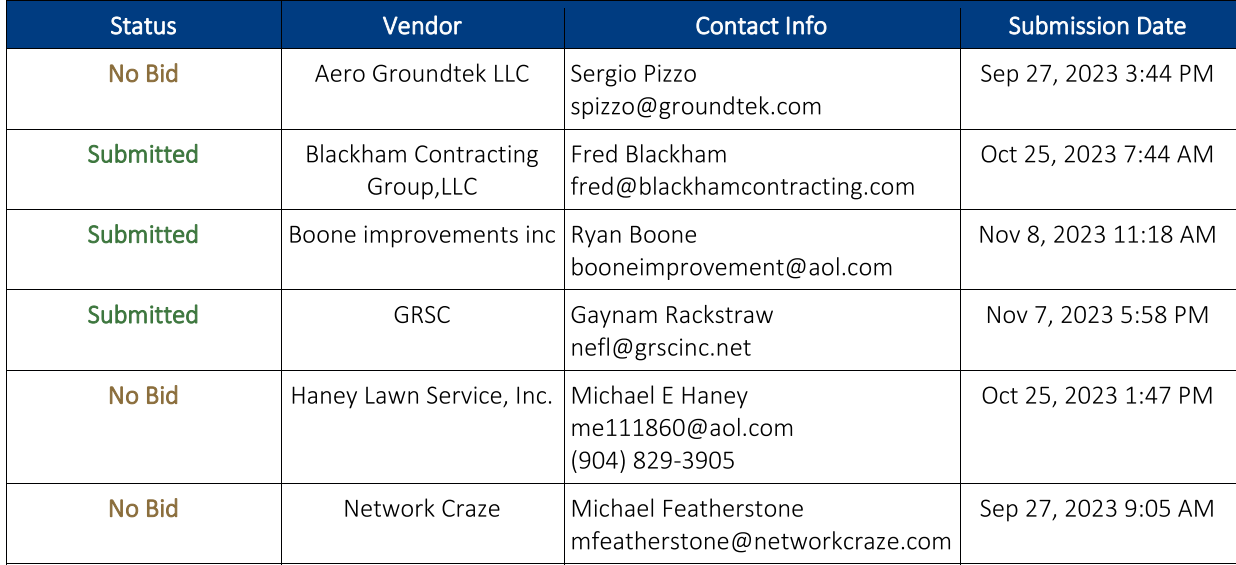

# **VENDOR QUESTIONNAIRE PASS/FAIL**

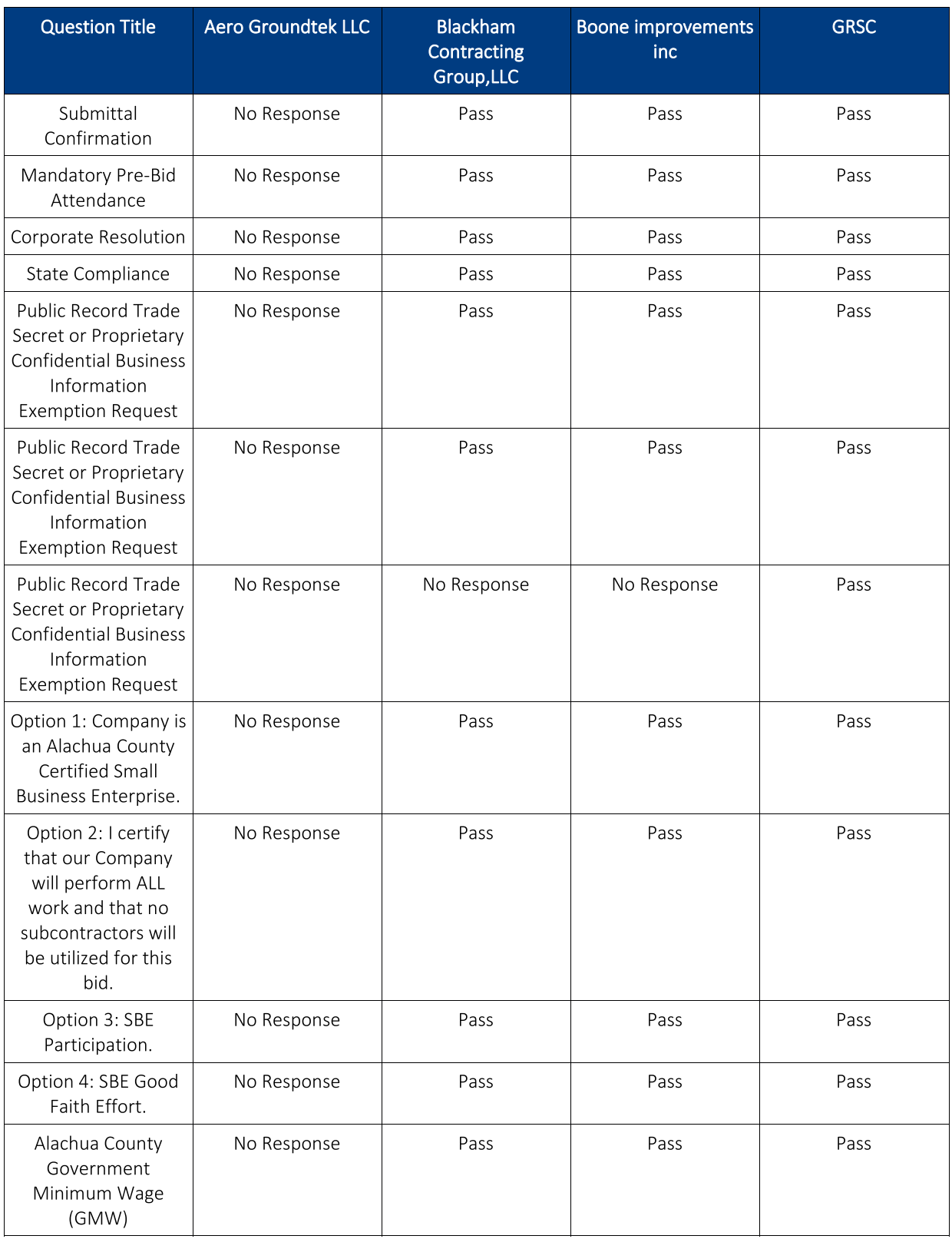

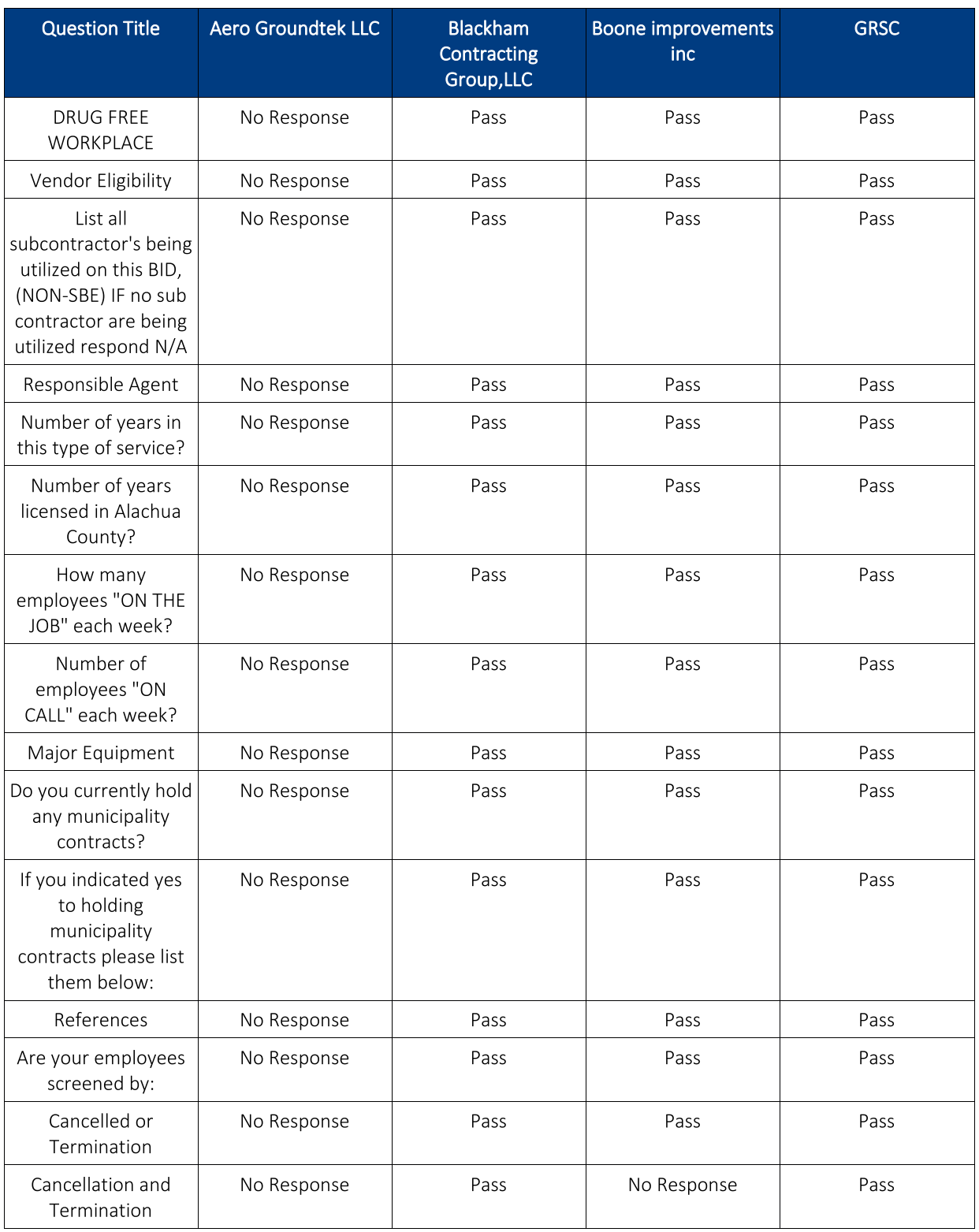

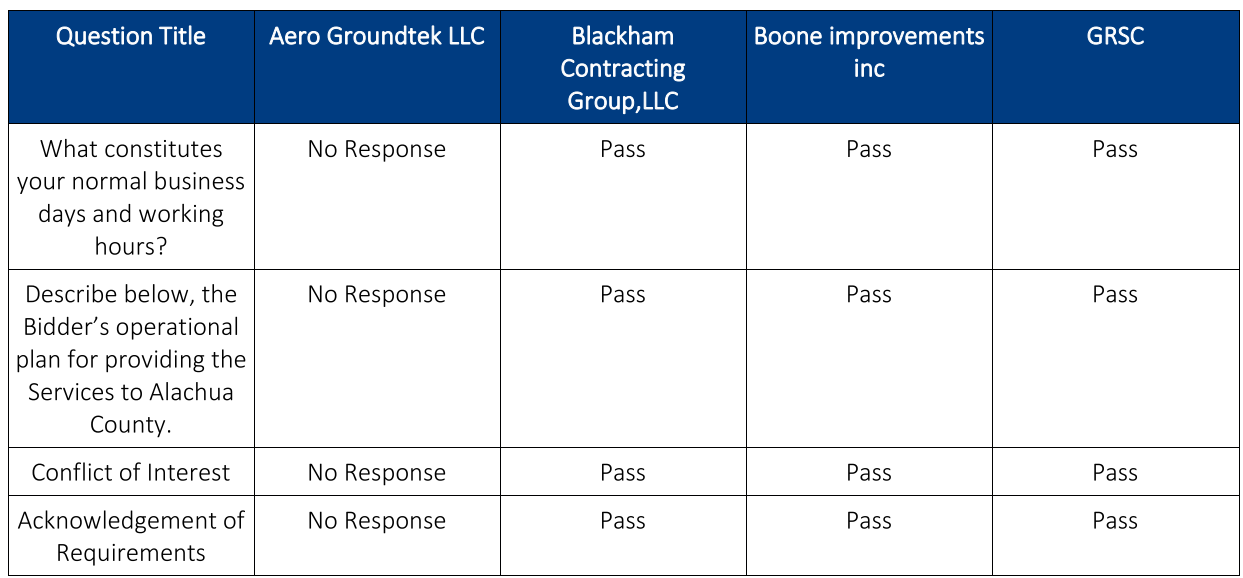

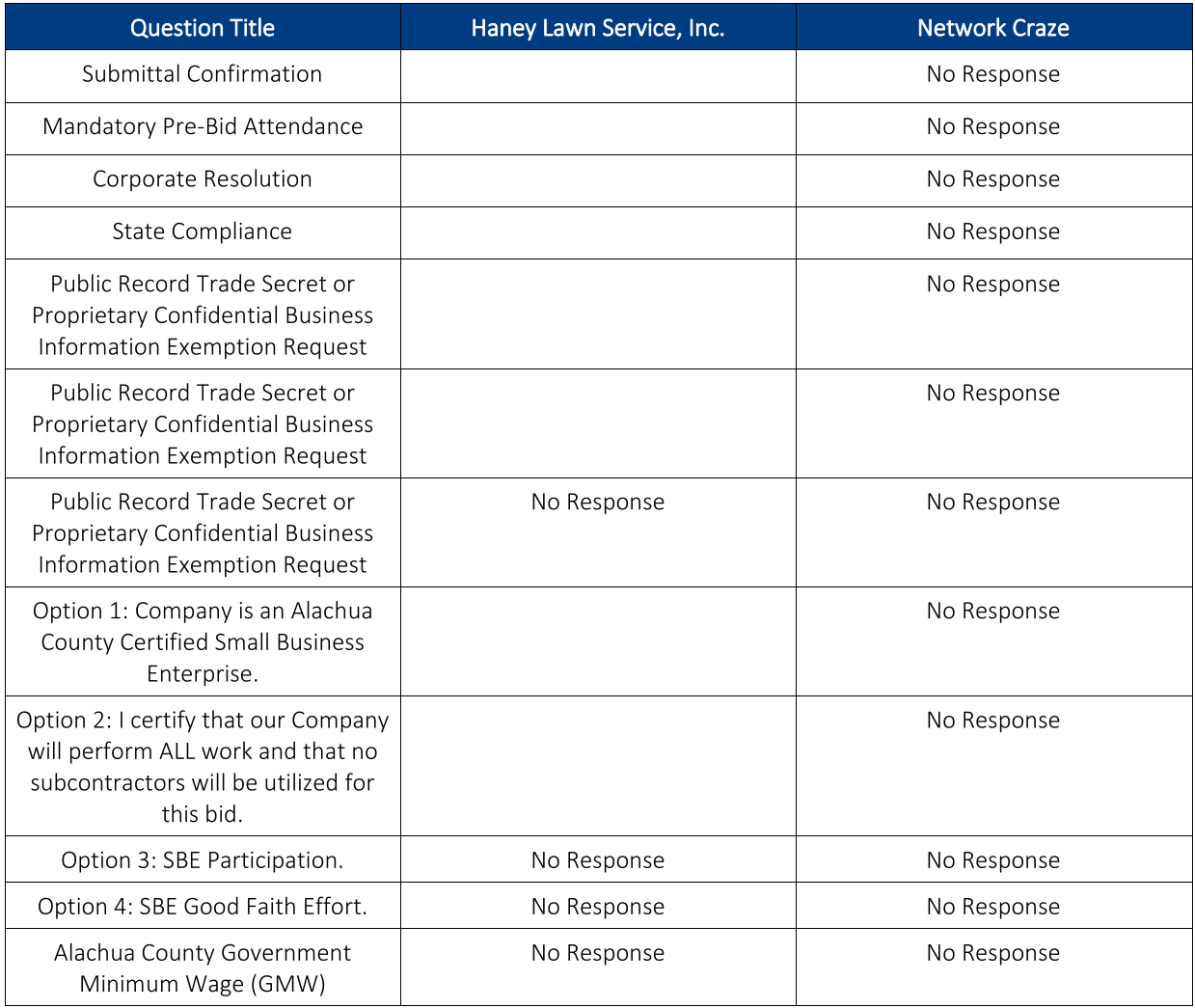

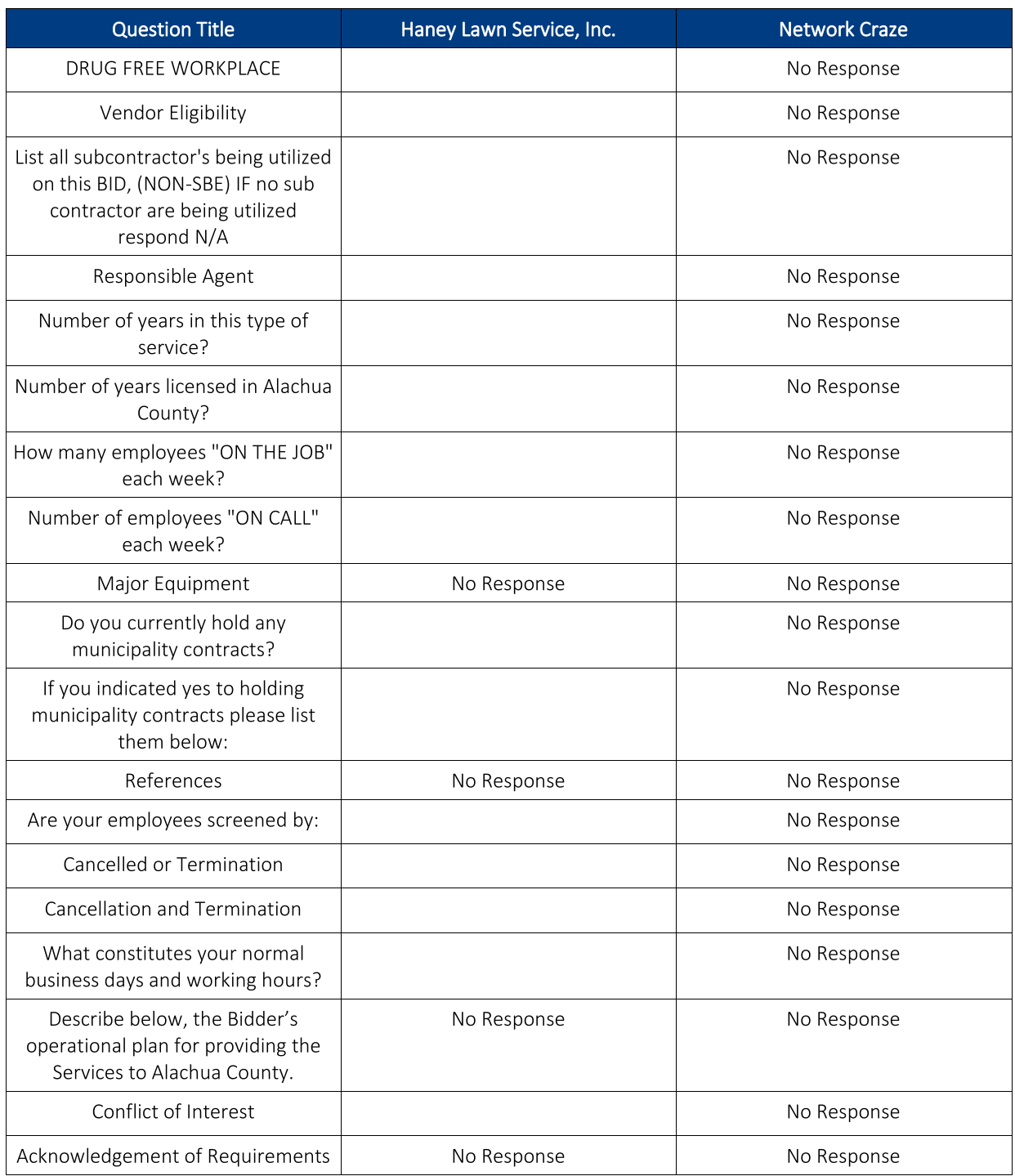

# **QUESTIONS AND ANSWERS**

# Approved, Unanswered Questions

## **Approved, Answers Provided**

## 1. previous tabulations

Oct 11, 2023 10:07 AM

Question: Can you provide the previous tabulations for this contract?

Oct 11, 2023 10:07 AM

Answered by Markisha Boykin, CPPB, NIGP-CPP: The bid tabulations will be uploaded in the notices section as Official Notice #1.

Oct 11, 2023 1:42 PM

## 2. Budget

Oct 11, 2023 1:23 PM

Question: Can you tell us the budget for this contract?

Oct 11, 2023 1:23 PM

#### Answered by Markisha Boykin, CPPB, NIGP-CPP: \$60,000.00 is the budget.

Oct 11, 2023 2:20 PM

## 3. Mill Creek

#### Oct 11, 2023 2:20 PM

Question: I thought the lease agreement with the hunters at Mill Creek covered what you are asking for in bid process Please Explain because in my bid for Mill Creek, Fire lane mowing and discing, vertical limb trimming, road maintaining, was all part of my Bid, i was going to mow the parking area. SOMEBODY CHECK THIS IT IS WRONG.

#### Oct 11, 2023 2:20 PM

Answered by David Hoyt: This annual mowing and trimming project is primarily for routine mowing services in the public use area of Mill Creek. The hunter lease agreement at Mill Creek is for heavy mowing and disking of only firelines across the entire preserve including the public use area 2 times a year. The road maintenance activities and vertical limb trimming in the hunter lease agreement take place in the non-public areas of Mill Creek.

Oct 11, 2023 4:14 PM

## 4. No subject

#### Oct 13, 2023 1:14 PM

Question: Can you post the last awarded bid tabulations for August 2018 not 2012? What was posted was the addendum not the tabulations.

Oct 13, 2023 1:14 PM

Answered by Markisha Boykin, CPPB, NIGP-CPP: The bid tabulations are posted. Please specify your request.

Oct 13, 2023 1:17 PM

## 5. The previous tabulations 2018 for this bid

Oct 13, 2023 1:35 PM

Question: The only bid tabulation that i am seeing is for 2012. The other pages are labeled as bid tabulations but they are addendum received pages.

Oct 13, 2023 1:35 PM

Answered by Markisha Boykin, CPPB, NIGP-CPP: They are all bid tabulations, the other two did not include the pricing.

Oct 13, 2023 1:55 PM

### 6. Previous Pricing

Oct 13, 2023 2:12 PM

Question: Do you have the last awarded pricing instead of what was awarded in 2012? Or was that the last time this job was bid out?

Oct 13, 2023 2:12 PM

Answered by Markisha Boykin, CPPB, NIGP-CPP: Pricing from the previous awarded contractor will be posted in the notices.

Oct 13, 2023 3:18 PM

## **ADDENDA & NOTICES**

#### ADDENDA ISSUED:

Addendum #1 Oct 25, 2023 1:53 PM Question Submission Deadline: October 29, 2023, 12:01am

Solicitation Submission Deadline November 8, 2023, 2:00pm Please use the See What Changed link to view all the changes made by this addendum.

#### ADDENDA ACKNOWLEDGEMENTS:

### Addendum #1

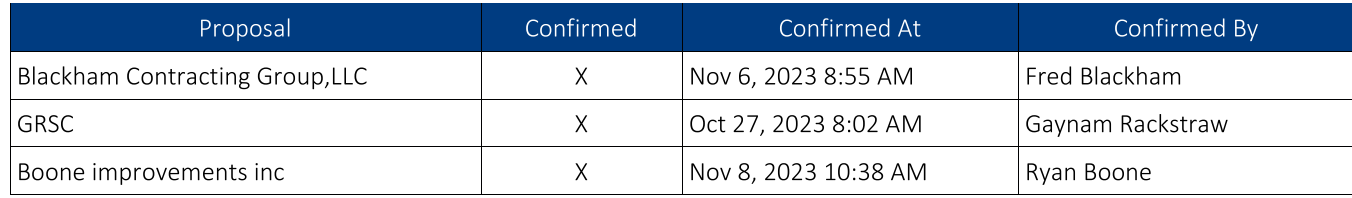

#### NOTICES ISSUED:

#### Notice #1

Oct 11, 2023 1:42 PM Please see the attached documents.

#### Notice #2

Oct 12, 2023 1:34 PM Mandatory pre-bid sign in sheet.

#### Notice #3

Oct 13, 2023 3:18 PM Please see the attached document.

#### Notice #4

Dec 11, 2023 12:39 PM

#### RECOMMENDATION:

The Board approve the bid award to Blackham Contracting Group, LLC, Boone Improvements, Inc., and GRSC, Inc., as the lowest, most responsive, and responsible Vendor.

The actual bid award is subject to the appropriate signature authority identified in the Procurement Code.

# **EVALUATION**

#### **SELECTED VENDOR TOTALS**

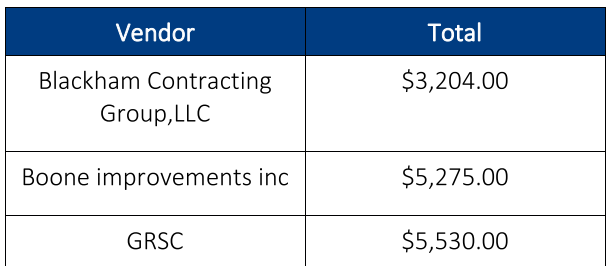

#### **PRICING FORM**

ITB FY24 - #25 Mowing and Trimming Project; Vendor must bid on all line items below to be deemed Responsive:

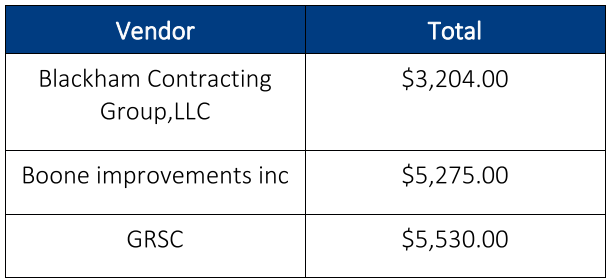